**么查中签号在那里可以查中签号?-股识吧**

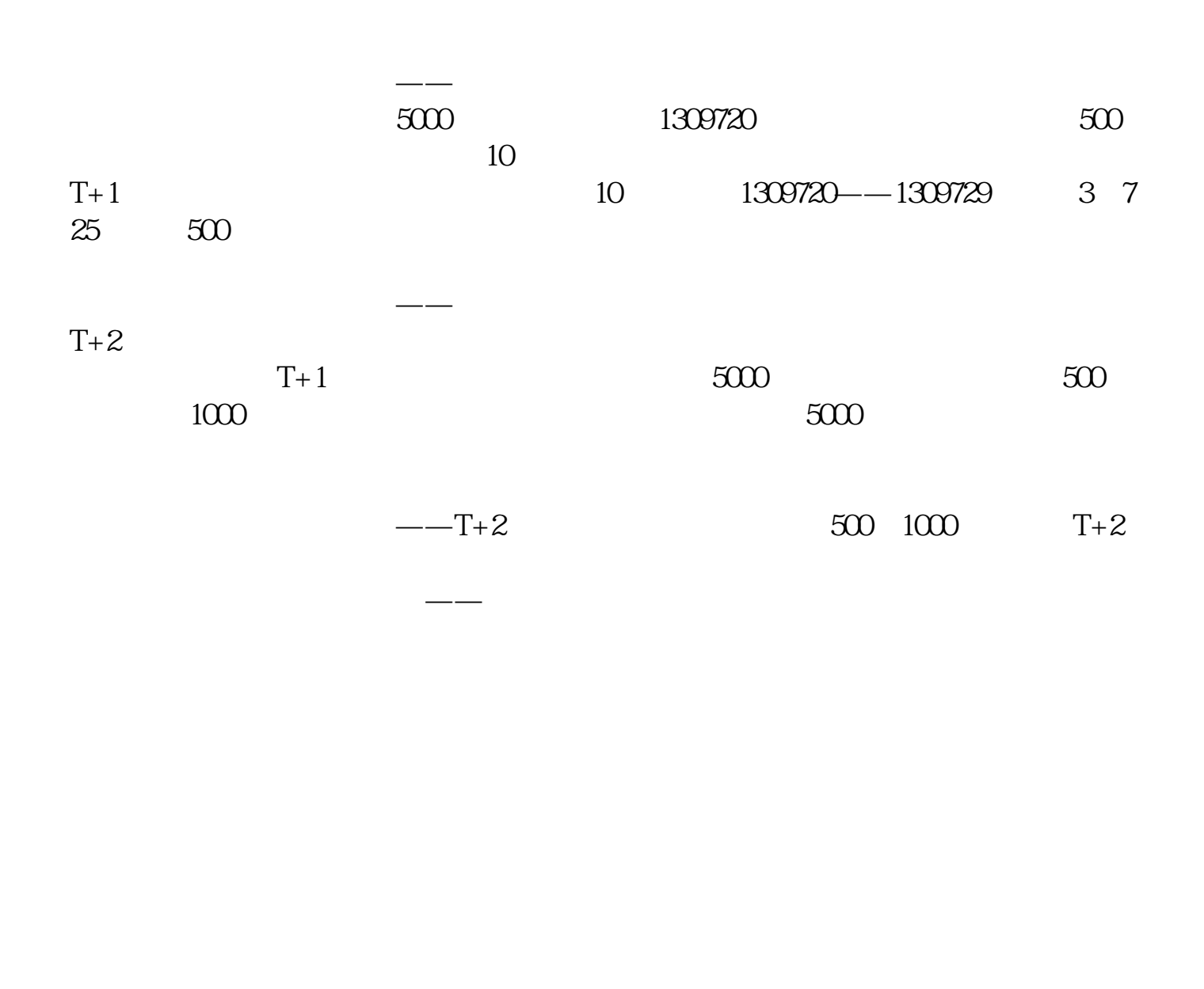

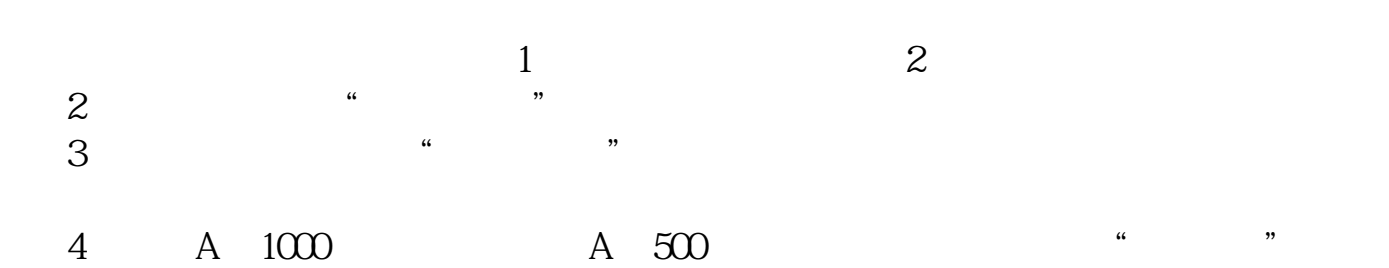

 $5$ 

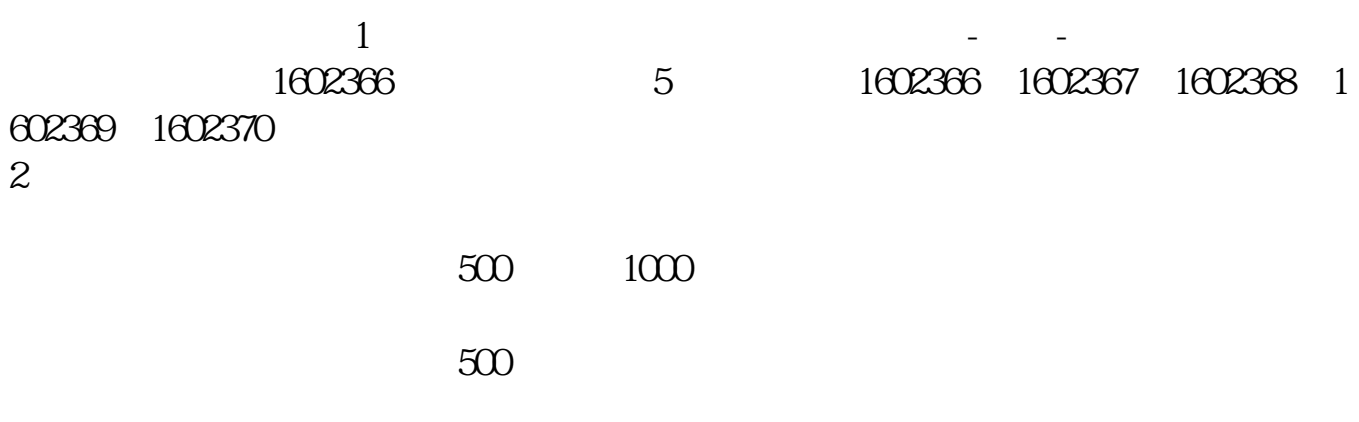

 $1$ 

-配号查询就可以看到了。

2,  $\Omega$ 

**股识吧 gupiaozhishiba.com**

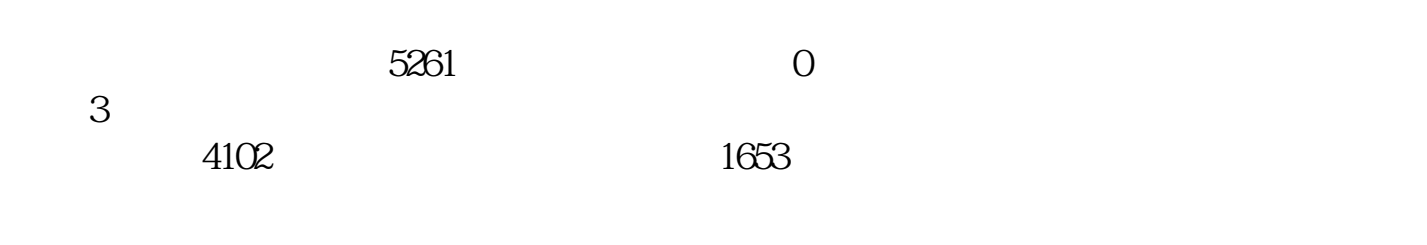

 $T+4$ 

 $T+1$ 

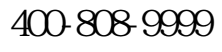

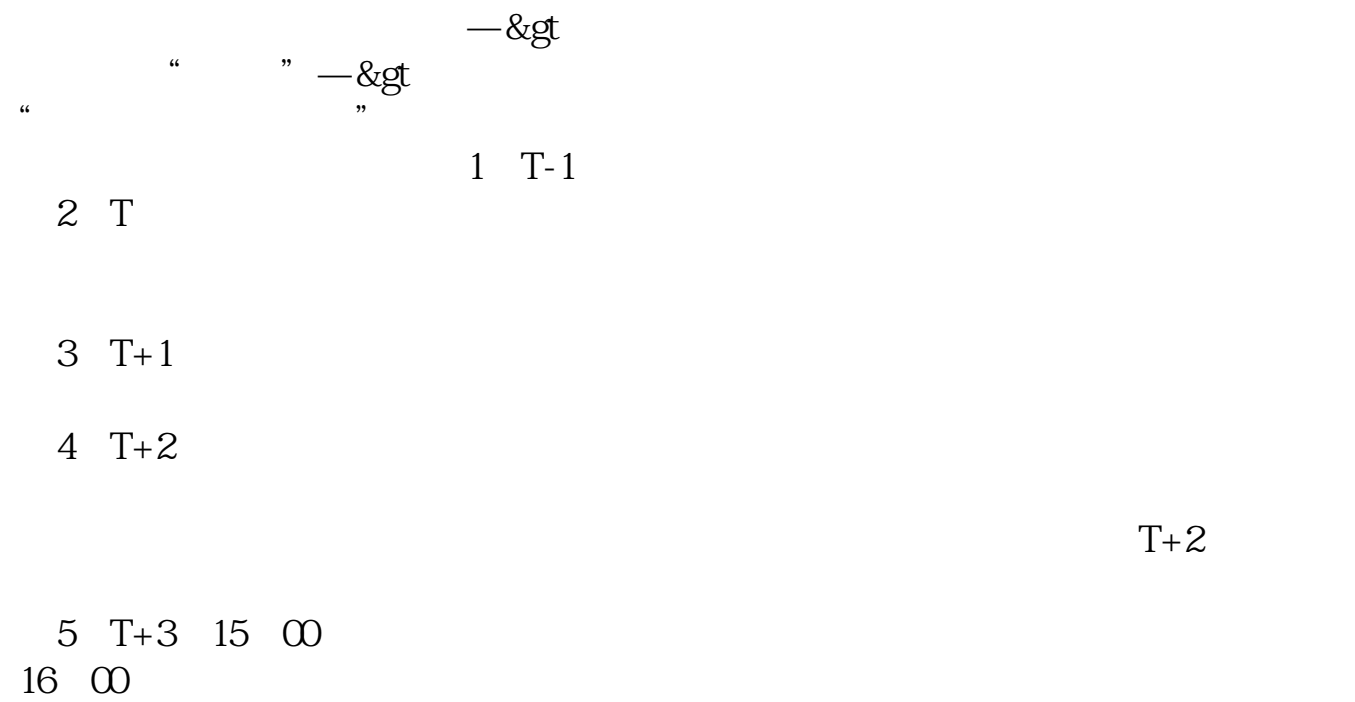

 $6T+4$ 

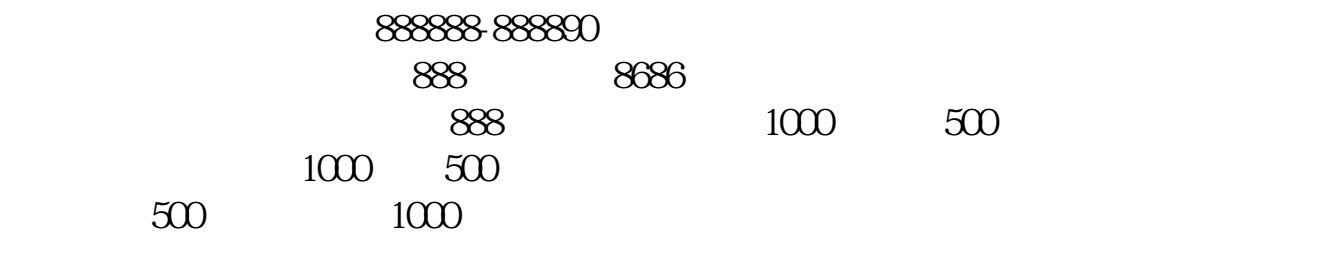

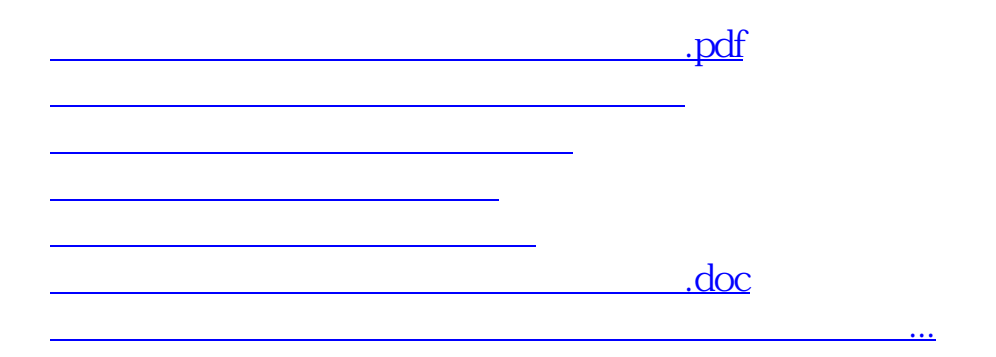

<https://www.gupiaozhishiba.com/author/42125688.html>